## **PORTÁLOVÉ SYSTÉMY**

#### **Přednáška č. 5 a č. 6**

Jan Górecki

gorecki@opf.slu.cz

### • Skriptovací programovací jazyk

- Skript je v informatice zdrojový kód programu, který je tzv. interpretován, tj. čten a spouštěn za běhu speciálním procesem, tzv. interpretem
- Nejčastěji se začleňuje přímo do struktury jazyka HTML, XHTML či WML
- PHP se používá na realizování úkonů, které nejdou bez pomoci serverových programů vytvořit • Kombinuje vlastnosti více programovacích jazyků a nechává tak vývojáři částečnou svobodu v syntaxi

### PHP skripty jsou většinou prováděny na straně serveru

#### Serverový skript

**Server** 

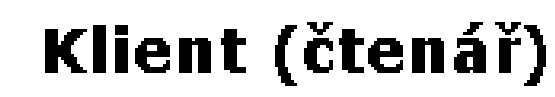

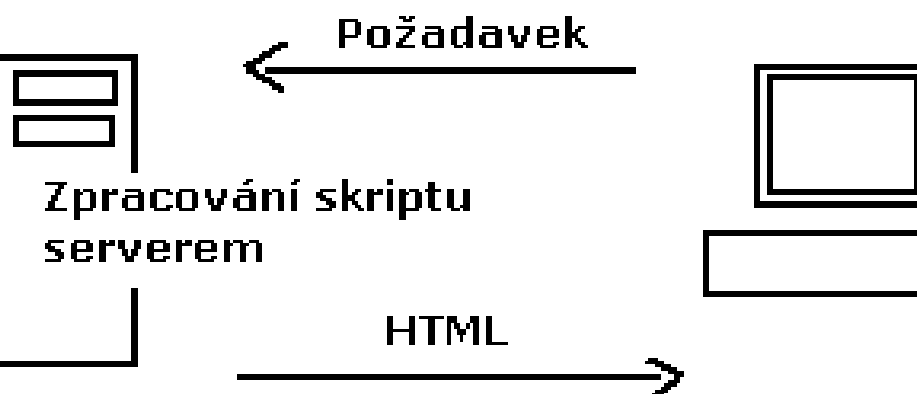

PHP je specializovaný na webové stránky • Rozsáhlý soubor funkcí v základní knihovně PHP • Nativní podpora mnoha databázových systémů • Multiplatformost (zejména Linux, Windows) • Možnost využití nativních funkcí operačního systému (možná nekompatibilita s jiným OS) • Strmá křivka učení • Podpora na hostingových službách – PHP je fakticky standardem, který najdeme téměř všude • Velké množství projektů a kódů, které lze zdarma využít (WordPress, phpBB a další) • Poměrně slušná dokumentace • Svobodná licence

### Soubor **text.php**

<?php

**P>** 

echo "Ahoj, světe! ";

# Základní PHP skript

#### <!DOCTYPE HTML >

<html>

<head>

<title>První PHP kód</title>

</head>

<body>

<font size=7 color=#cc0000>

#### **<?php**

**?>**

 **echo "Ahoj, světe!";**

</font>

</body>

</html>

# Uložení s příponou \*.php

### • EasyPHP 14.1 (nebo libovolná jiná verze)

- PHP
- MySQL
- Apache
- PHPMyAdmin
- Pracovní složka

C:\Program Files (x86)\EasyPHP-DevServer-14.1VC11\data\localweb

# Exkurze do PHP

- Proměnné
- Operátory
- Větvení
- Cykly
- Příklady

- Více na [http://www.tvorba-webu.cz](http://www.tvorba-webu.cz/)
- <http://www.w3schools.com/php/default.asp>

### Proměnná

- 
- $-$  \$cislo = 5;<br>- \$cislo = "pět";

 $\langle$ ?  $5$ vek = 14; echo "Je mi <b>\$vek.</b>"  $?$ 

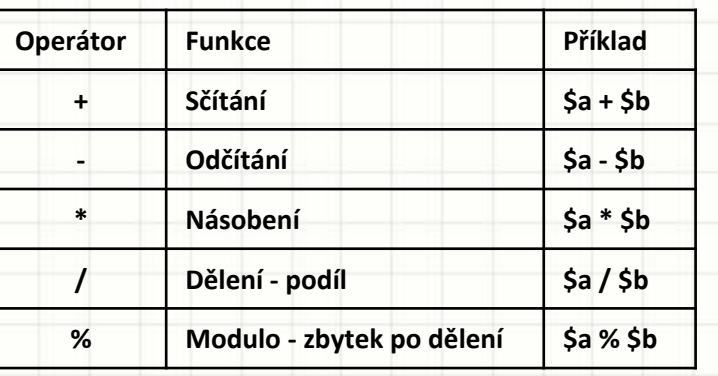

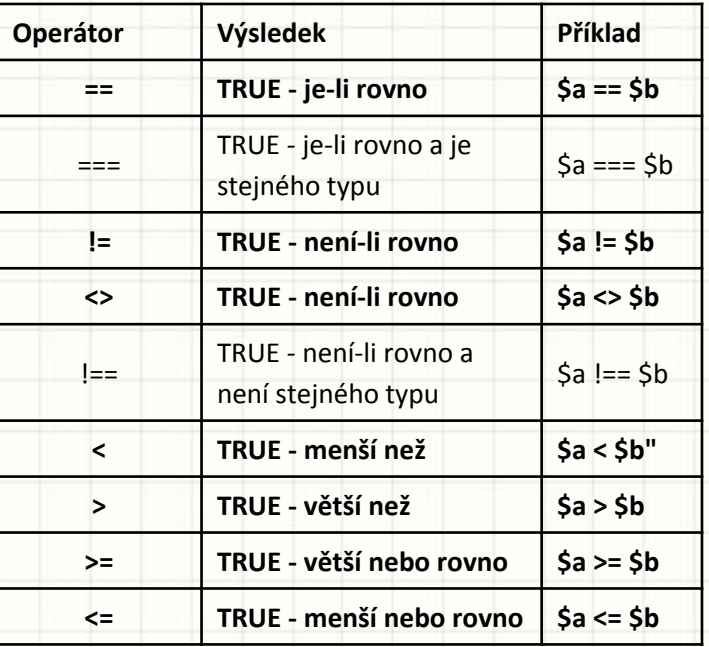

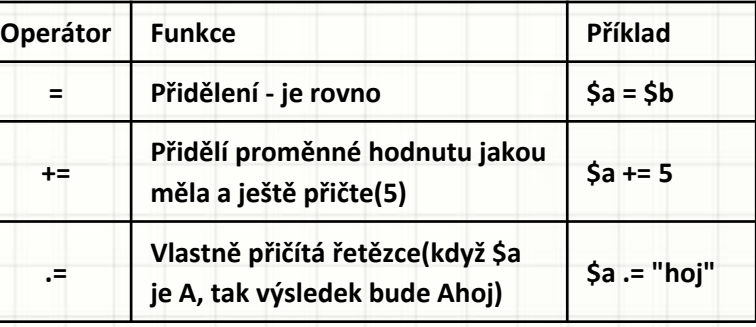

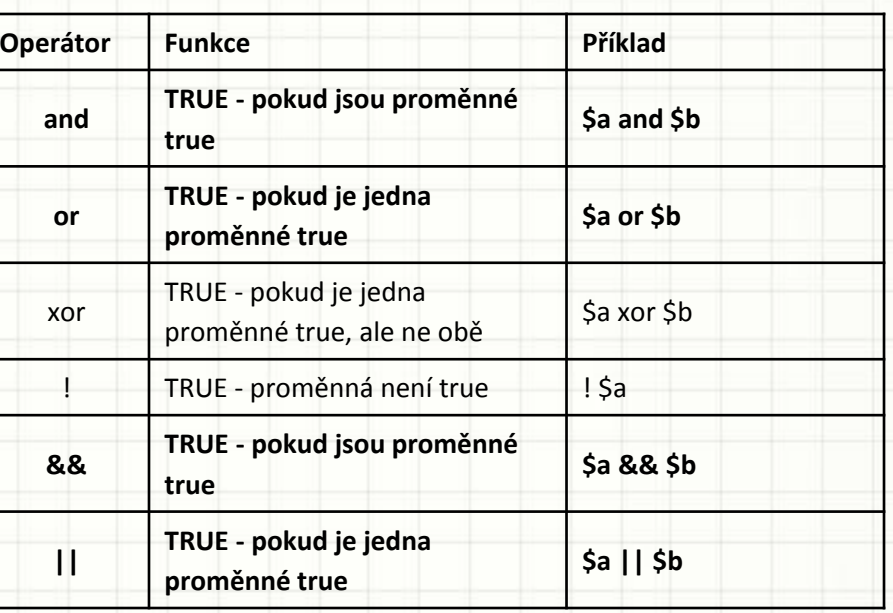

Tučné nazpamět!!

# PHP – typy proměnných

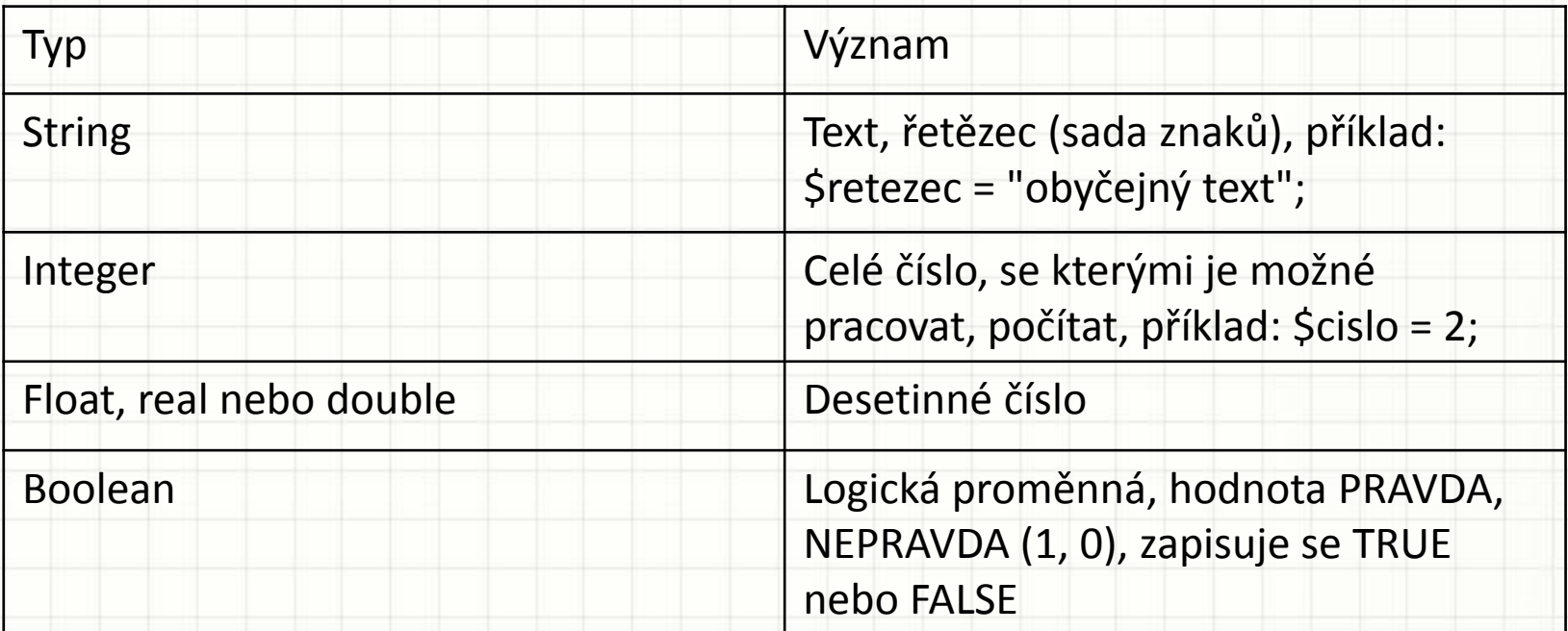

\$retezec = "obyčejný text"; \$celecislo = 2; \$desetinnecislo = 0.2; \$logickapromenna = TRUE;

# Větvení v PHP

```
if (podmínka) proces1; 
else proces2;
$a=1;$b=2;if ( $a == $b) { }echo ("Jsou si rovny."); 
  echo ("a i b mají stejnou hodnotu"); 
}
```
# PHP větvení 2

#### If, else a elseif

if (podmínka) proces1; elseif (podmínka2) proces2; elseif (podmínka3) proces3; else poslední proces;  $$a = 5;$  $if (§a = = 4)$ echo("4"); elseif (\$a<4) echo("menší než 4"); else{ if(\$a>4 && \$a<7){ echo("číslo je větší než 4 a menší než 7"); }

else echo(\$a);

}

# Pythagorův trojúhelník

- Máme-li tři čísla a, b, c. Tato čísla odpovídají délkám stran nějakého trojúhelníku.
- Jak zkonstruujeme v PHP podmínku, která bude pravdivá pouze v případě, že trojúhelník je pravoúhlý?

# Cykly v PHP

- · Cyklus DO WHILE
- $\$c = 1;$  $do {$ echo(\$c. "");
	- $$C++;$

 $\mathcal{F}$ 

while(\$c<101);

# Cykly v PHP

- · Cyklus WHILE
- $\frac{1}{2}C = 1$ ;
- while(\$c<101){
	- echo(\$c. "");
	- $$c++;$

# Cykly v PHP

· Cyklus FOR  $for ($c=1$; $c<101$; $c++$)}$ 

echo(\$c."");

# Příkaz přerušení cyklu - BREAK

 $$a = 0;$ while  $(*a < 10)$  {  $if$ (\$a == 5) break;  $$a++;$  $echo(sa. "  
'')$ ;

# Příkaz k opakování cyklu - **CONTINUE**

 $$a = 0;$ while (\$a<10) {  $if$ (\$a == 5) break;  $$a++;$  $if$ (\$a == 3) continue; echo(\$a . "<br>");

}

# Součet sudých čísel

• Využijte cyklů v PHP k vypsání prvních n sudých přirozených čísel

## Funkce

### **definice:**

function napis(){

echo("ahoj");

# **spuštění:**

napis();

}

## Funkce s argumentem

function napis(\$jmeno){

echo(\$jmeno);

}

napis("dobrý večer"); //napíše dobrý večer napis("ahoj"); //napíše ahoj napis("dobré ráno"); //napíše dobré ráno

# Funkce vracející hodnotu

function vrat(\$cislo){

}

return \$cislo\*2;

echo(vrat(20)); echo(vrat(100)/vrat(10))

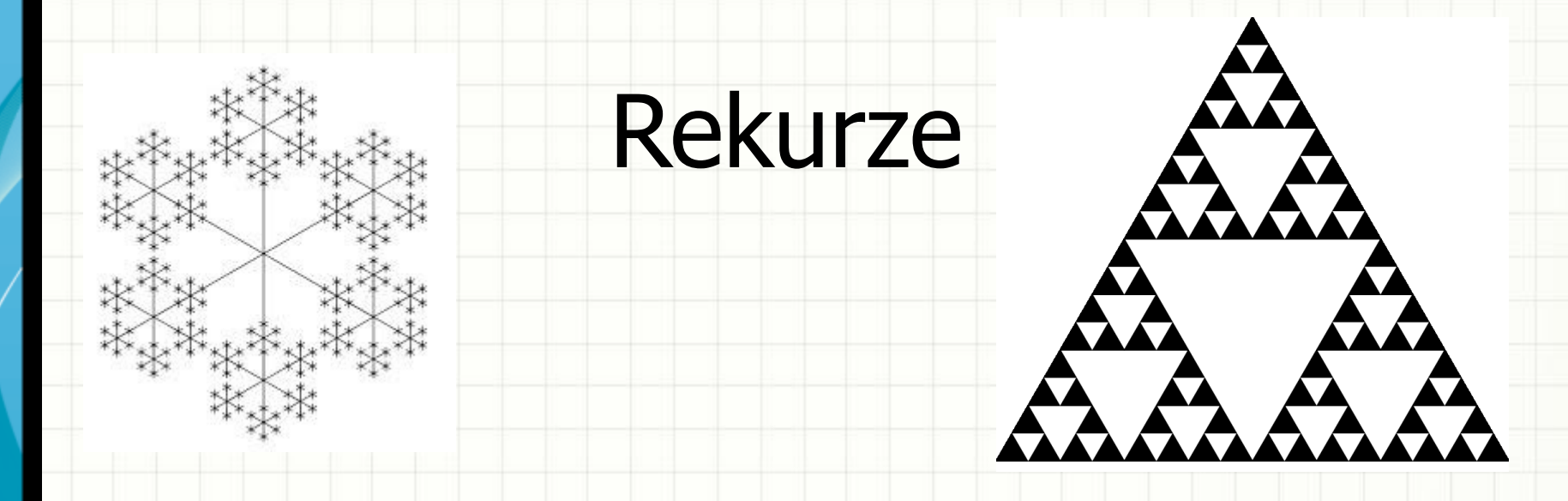

Zpracujte v PHP pomocí funkcí následující rekurzi (výpočet faktoriálu): faktoriál(N): pokud N = 0, potom výsledek = 1, jinak výsledek =  $N * faktoriál(N - 1)$ 

# Pole

\$pole = array ("mrkev", "celer", "brambory"); echo(\$pole[0]); //vypíše 'mrkev';

 $$zahrada = array (3 => "jablon", "hrusen");$ echo(\$zahrada[4]); //vypíše 'hrusen';

\$sklenik[1] = "redkvicky"; //postupné přiřazování prvků i s indexem(1)  $$sklenik[3] = "fazole";$ 

## Pojmenované pole

- $$pole['br"] = "branchor";$
- $$pole['kv"] = "kvetak";$
- echo("nemám rád ".\$pole["br"]." ani ".\$pole["kv"]); //nemám rád brambory ani květák

\$knihy = array("js" => "JavaScript v příkladech", "php" => "PHP pro profesionály");

echo(\$knihy["js"]);

# Procházení polem

### \$dodelat = array("PHP", "CSS", "SQL", "XML");

for  $(\$p = 0; \$p <$  count(\$dodelat);  $++\$p$ ){ echo ("je třeba dodělat " \$dodelat[\$p] "<br>");

## Procházení pojmenovaným polem

\$pole["PHP"]="Hotové"; \$pole[CSS]="Rozepsané"; \$pole[XML]="Hotové"; \$pole[SQL]="Nezačaté";

}

reset(\$pole); while(list( $$index, $star) = each ($pole)$ ){ echo (\$index." - ".\$stav."<br>");

# Globální proměnné

<?php \$name = "Simon";

function jm(){ echo \$GLOBALS['name'];

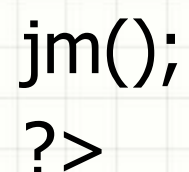

}

## Skládání více stránek pomocí PHP

### <?php include\_once("menu.html"); ?>

# Děkuji za pozornost